#### Ceph Cheat Sheet

# Cheatography

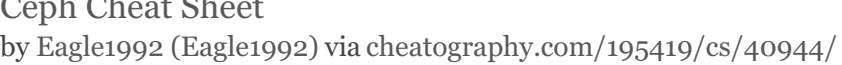

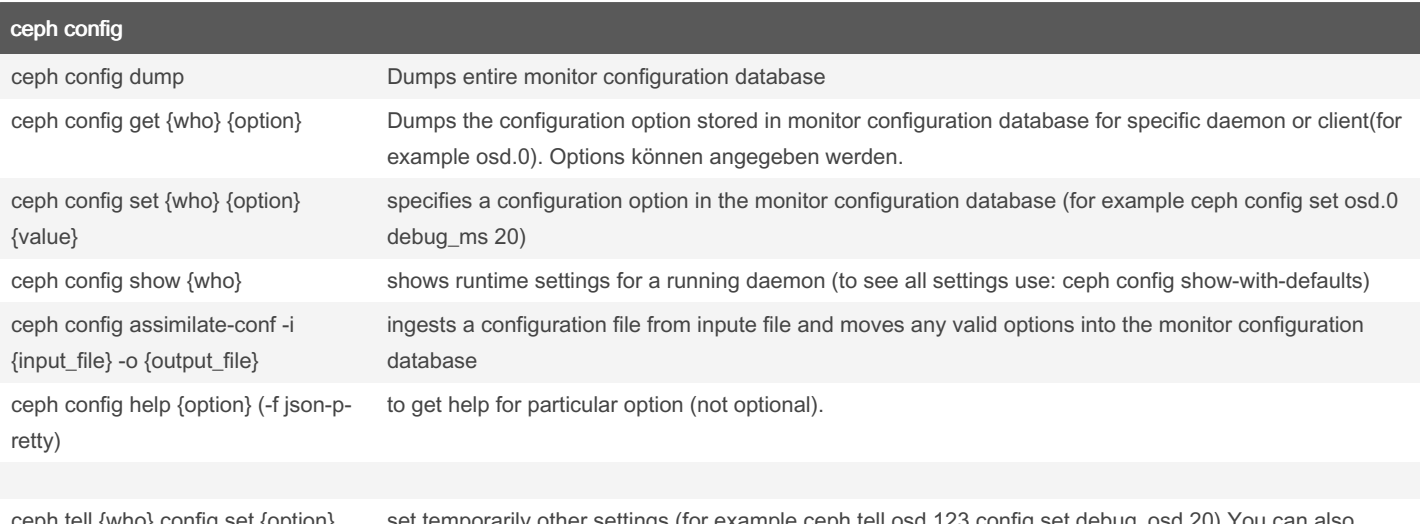

ceph tell {who} config set {option} {value}

set temporarily other settings (for example ceph tell osd.123 config specify wildcards: osd.\* (to change settings for all OSDs.)

ceph is part of Ceph, a massively scalable, open-source, distributed storage system. Please refer to the Ceph documentation at https://docs.ceph.com for more information.

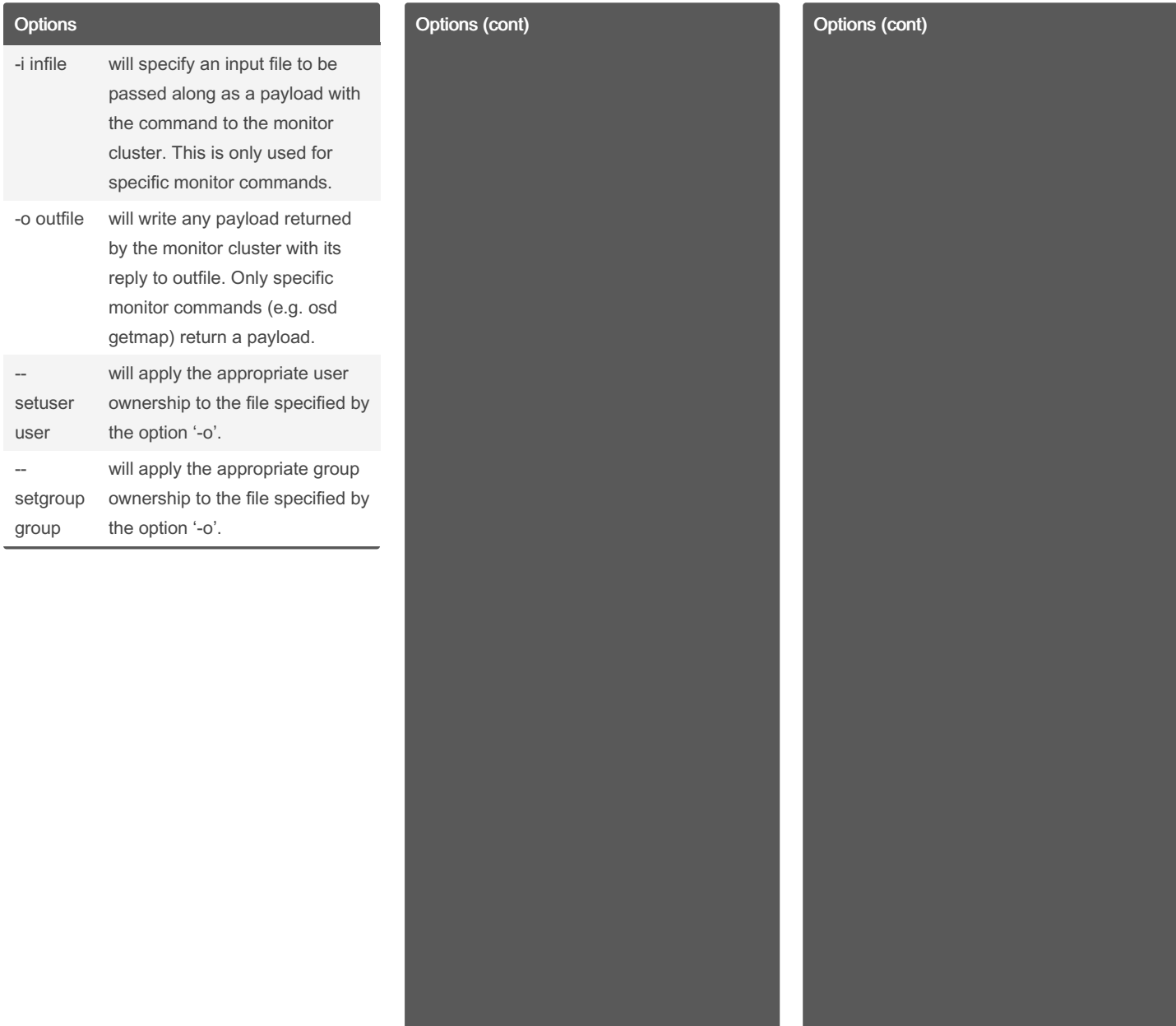

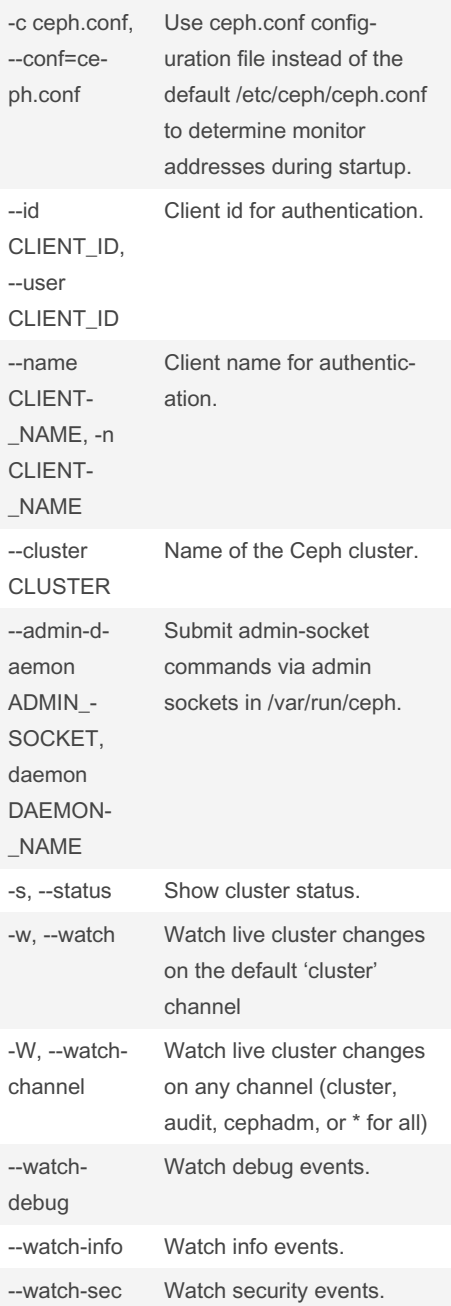

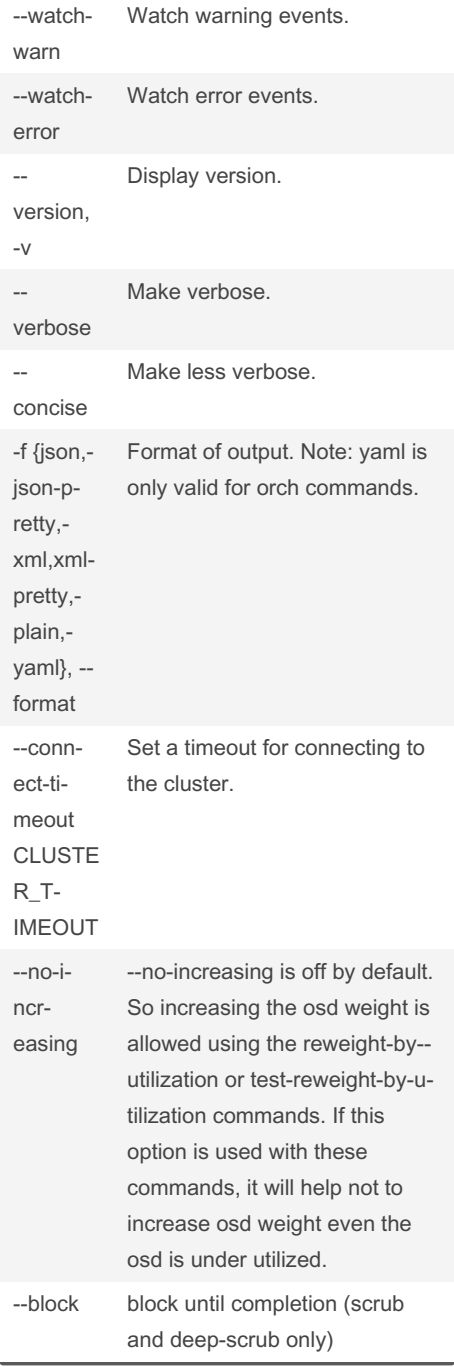

By Eagle1992 (Eagle1992) [cheatography.com/eagle1992/](http://www.cheatography.com/eagle1992/) Published 23rd October, 2023. Last updated 23rd October, 2023. Page 2 of 8.

#### Ceph Cheat Sheet by Eagle1992 [\(Eagle1992\)](http://www.cheatography.com/eagle1992/) via [cheatography.com/195419/cs/40944/](http://www.cheatography.com/eagle1992/cheat-sheets/ceph)

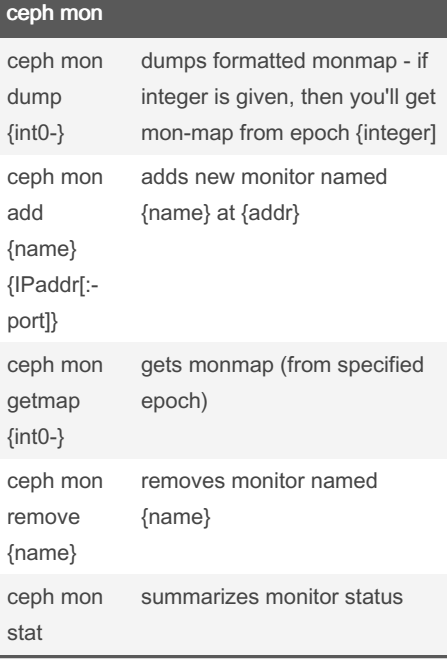

#### ceph mgr

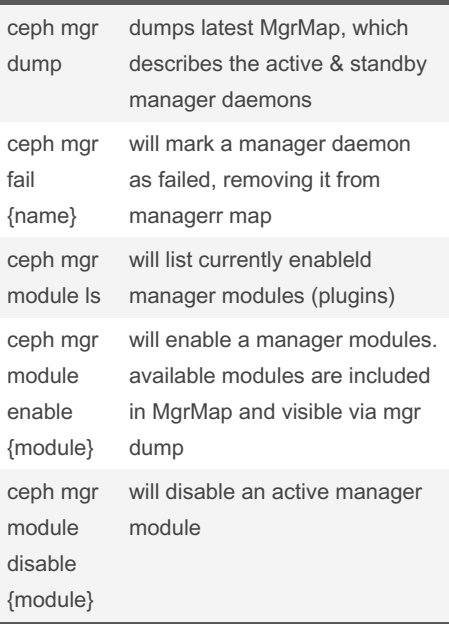

#### ceph mgr (cont)

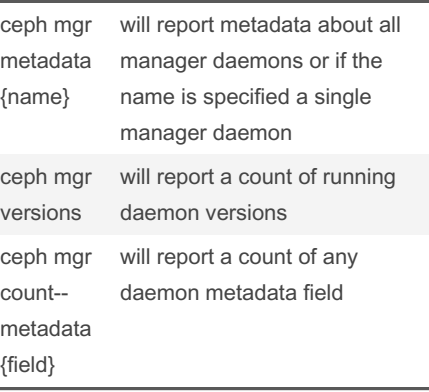

#### Miscellaneous

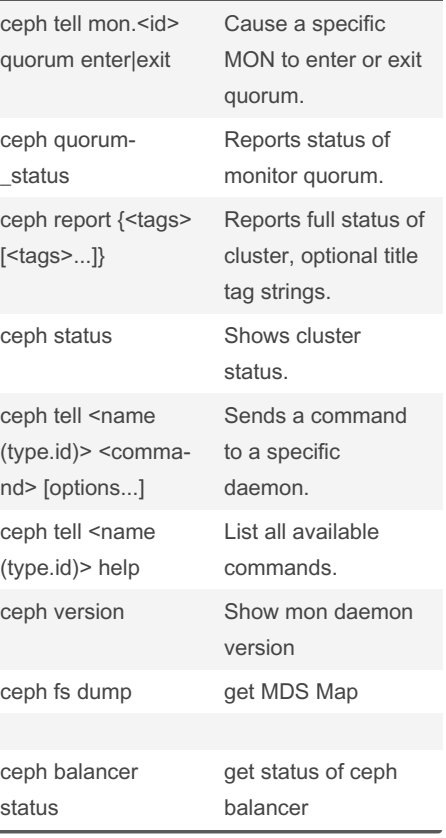

#### Miscellaneous (cont)

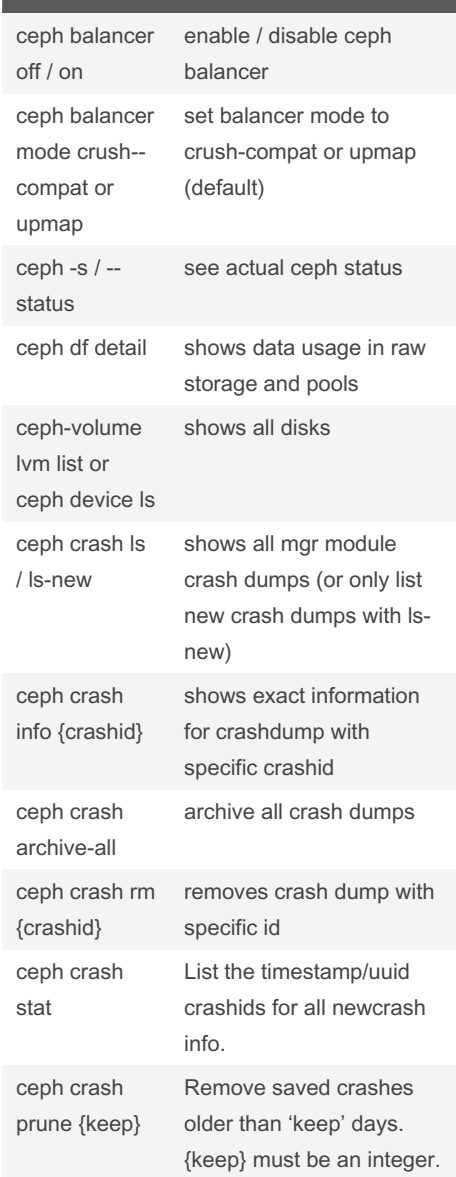

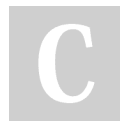

By Eagle1992 (Eagle1992) [cheatography.com/eagle1992/](http://www.cheatography.com/eagle1992/) Published 23rd October, 2023. Last updated 23rd October, 2023. Page 3 of 8.

#### Ceph Cheat Sheet by Eagle1992 [\(Eagle1992\)](http://www.cheatography.com/eagle1992/) via [cheatography.com/195419/cs/40944/](http://www.cheatography.com/eagle1992/cheat-sheets/ceph)

dable

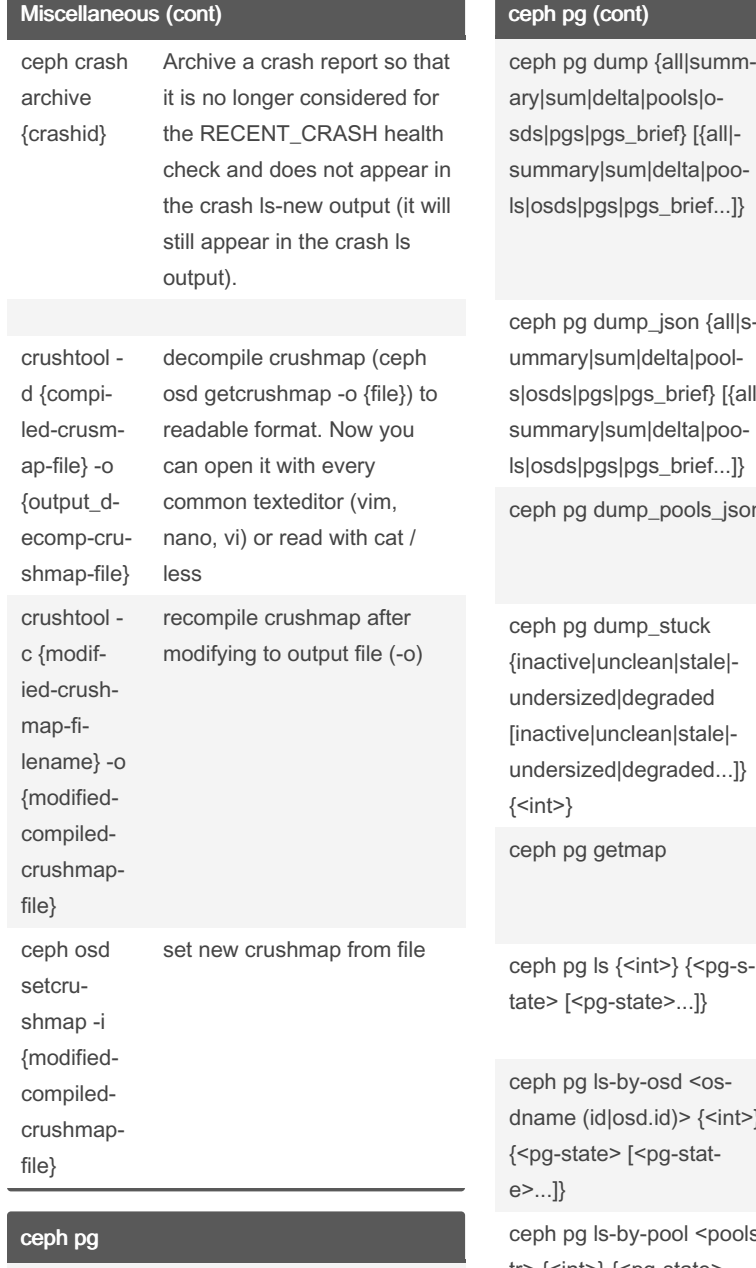

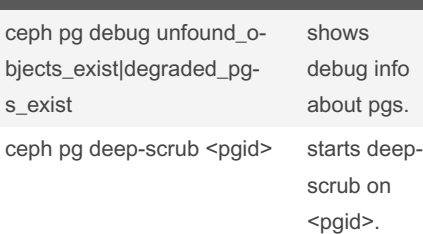

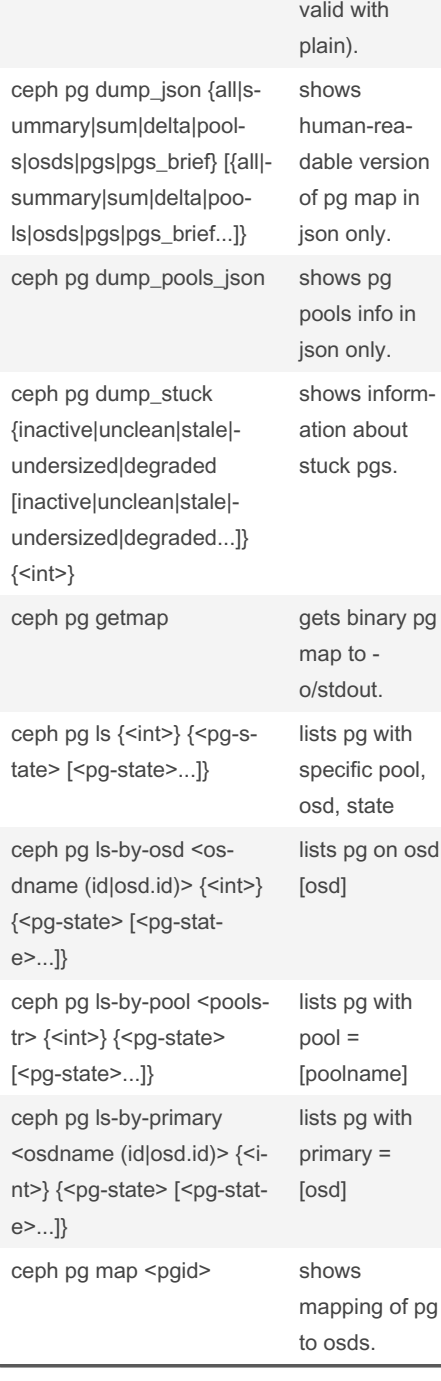

#### shows human-rea‐ versions of pg map (only 'all'  $sd$ ceph pg repair <pgid> ceph pg scrub  $\leq$  $\frac{c}{c}$  $C6$  $\mathsf{b}$  ${E}$  ${<}$  $t$ [ $($  $C6$  $\mathsf{b}$  $C6$  $b$  $\{ \mathsf{E}$  $c\epsilon$  $b$  $C6$  $n$  $>$  $\{$  $\mathsf{S}$  $C<sub>6</sub>$ cr

ceph pg (cont)

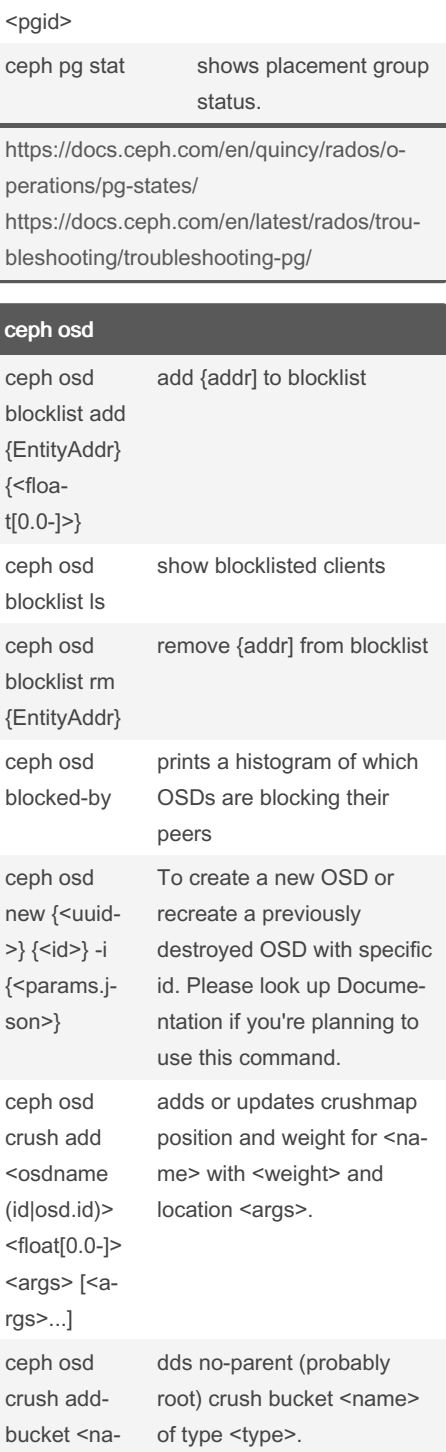

starts repair on <pgid>.

starts scrub on <pgid>.

Sponsored by Readable.com Measure your website readability! <https://readable.com>

me> <type>

By Eagle1992 (Eagle1992) [cheatography.com/eagle1992/](http://www.cheatography.com/eagle1992/) Published 23rd October, 2023. Last updated 23rd October, 2023. Page 4 of 8.

#### Ceph Cheat Sheet by Eagle1992 [\(Eagle1992\)](http://www.cheatography.com/eagle1992/) via [cheatography.com/195419/cs/40944/](http://www.cheatography.com/eagle1992/cheat-sheets/ceph)

#### ceph osd (cont)

ceph

kosd.

ceph

ceph

ceph

ceph

ceph renar

ceph

ceph

<name> <weight>

ceph

r>}

ceph creat  $m<sub>P</sub>$ 

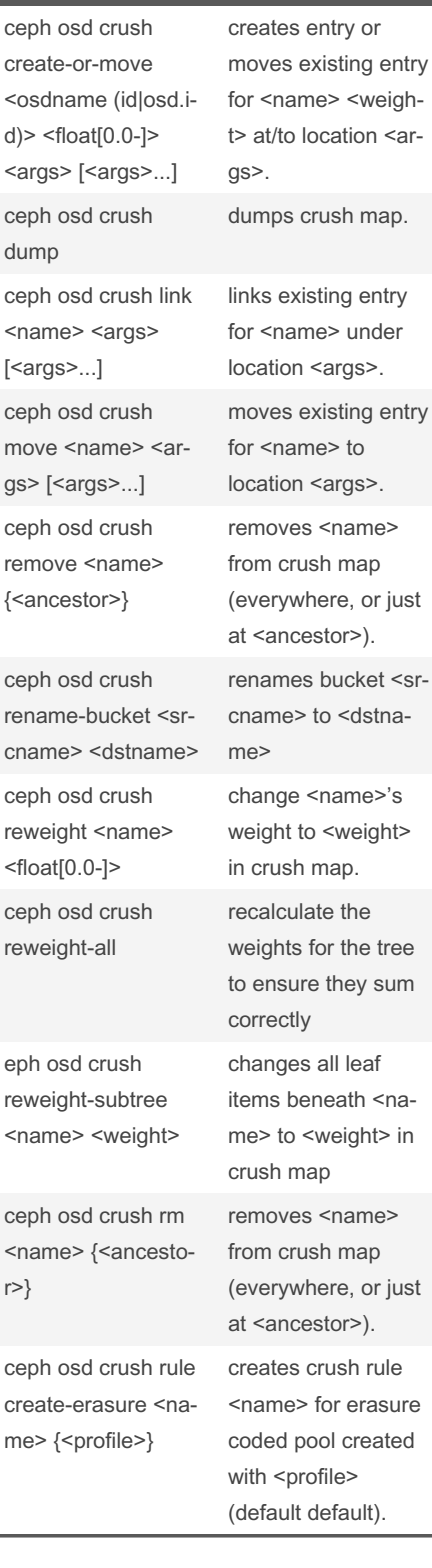

#### ceph osd (cont) ceph osd crush rule createsimple <name> <root> <ty‐ pe> {first‐ n|indep} creates crush rule <name> to start from <root>, replicate across buckets of type <ty‐ pe>, using a choose mode of <firstn|indep> (default firstn; indep best for erasure pools). ceph osd crush rule dump {<n‐ ame>} dumps crush rule <name> (default all). ceph osd crush rule ls lists crush rules. ceph osd crush rule rm <name> removes crush rule <name> ceph osd crush set <osdname (id|osd.id)> <float[0.0- ]> <args> [<args>...] set with osdname/osd.id update crushmap position and weight for <name> to <weight> with location <ar‐ gs>. ceph osd crush show-t‐ unables shows current crush tunables. ceph osd crush tree ows the crush buckets and items in a tree view. ceph osd crush unlink <name> {<a‐ ncestor>} unlinks <name> from crush map (everywhere, or just at <ancestor>). ceph osd df {plain|tree} shows OSD utilization ceph osd deep-scrub <who> initiates deep scrub on specified osd.

#### ceph osd (cont)

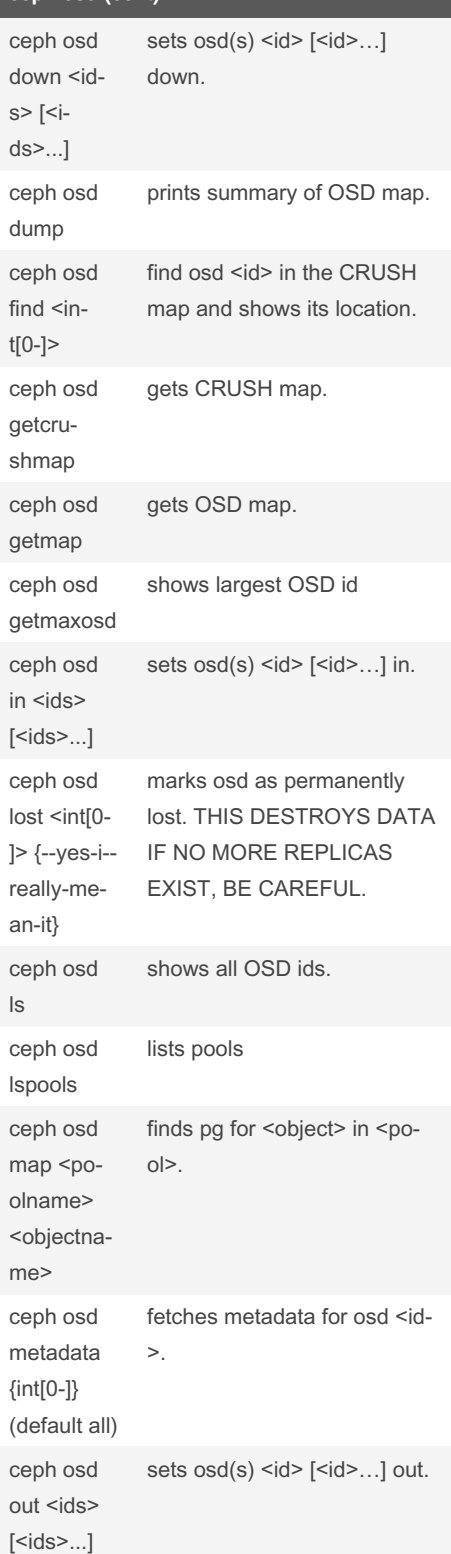

By Eagle1992 (Eagle1992) [cheatography.com/eagle1992/](http://www.cheatography.com/eagle1992/) Published 23rd October, 2023. Last updated 23rd October, 2023. Page 5 of 8.

## Ceph Cheat Sheet by Eagle1992 [\(Eagle1992\)](http://www.cheatography.com/eagle1992/) via [cheatography.com/195419/cs/40944/](http://www.cheatography.com/eagle1992/cheat-sheets/ceph)

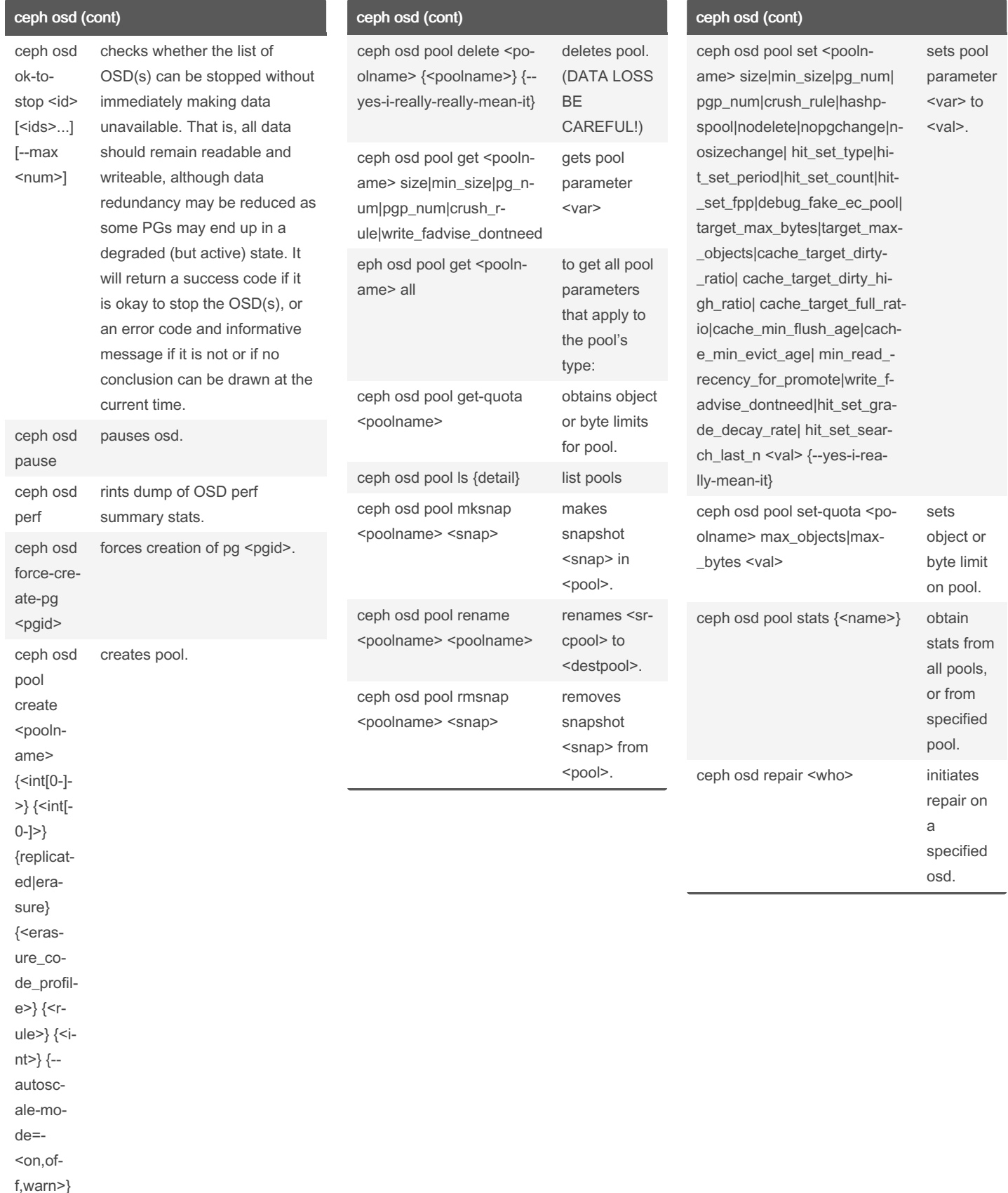

By Eagle1992 (Eagle1992) [cheatography.com/eagle1992/](http://www.cheatography.com/eagle1992/) Published 23rd October, 2023. Last updated 23rd October, 2023. Page 6 of 8.

## Ceph Cheat Sheet by Eagle1992 [\(Eagle1992\)](http://www.cheatography.com/eagle1992/) via [cheatography.com/195419/cs/40944/](http://www.cheatography.com/eagle1992/cheat-sheets/ceph)

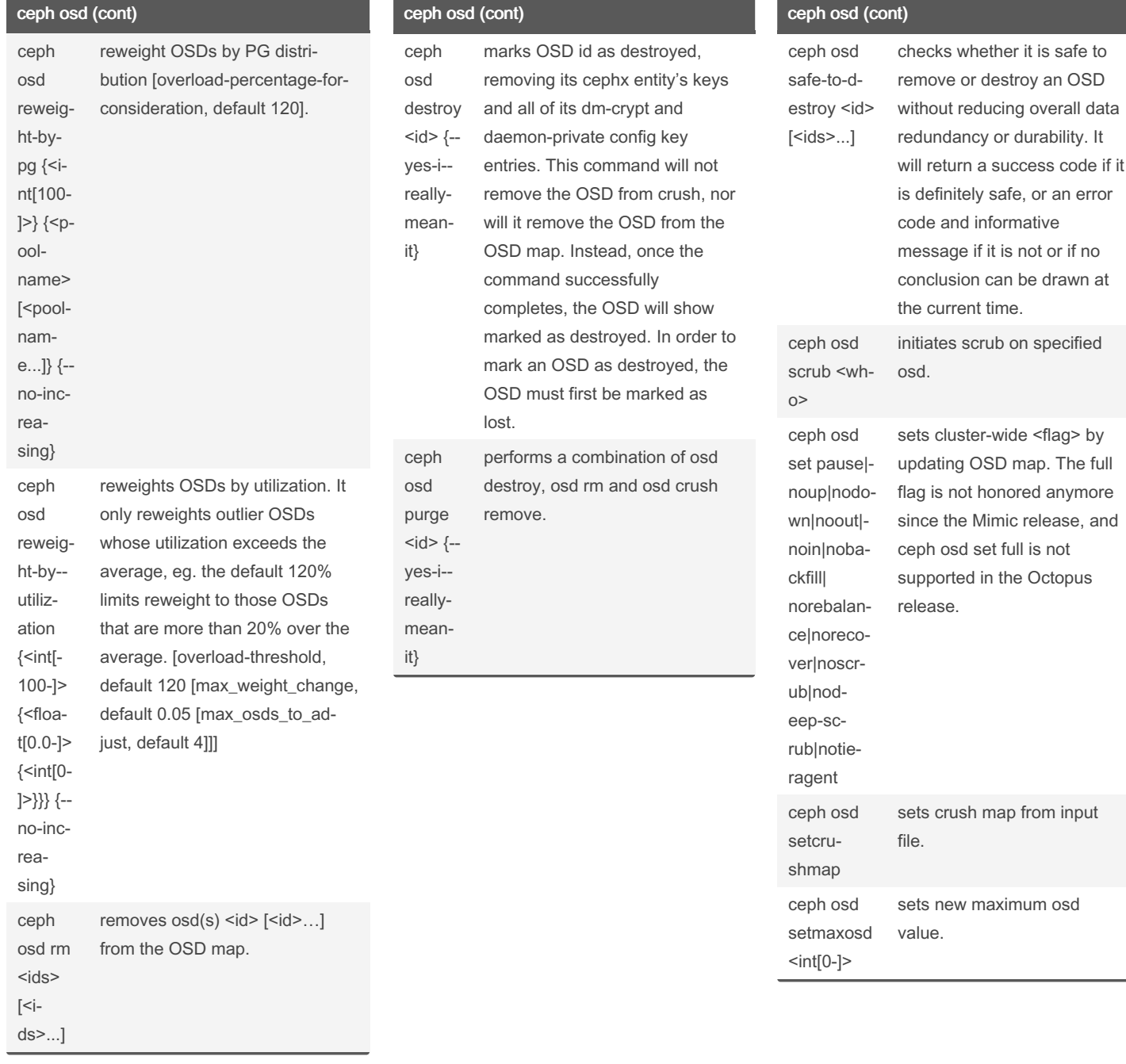

By Eagle1992 (Eagle1992) [cheatography.com/eagle1992/](http://www.cheatography.com/eagle1992/) Published 23rd October, 2023. Last updated 23rd October, 2023. Page 7 of 8.

### Ceph Cheat Sheet by Eagle1992 [\(Eagle1992\)](http://www.cheatography.com/eagle1992/) via [cheatography.com/195419/cs/40944/](http://www.cheatography.com/eagle1992/cheat-sheets/ceph)

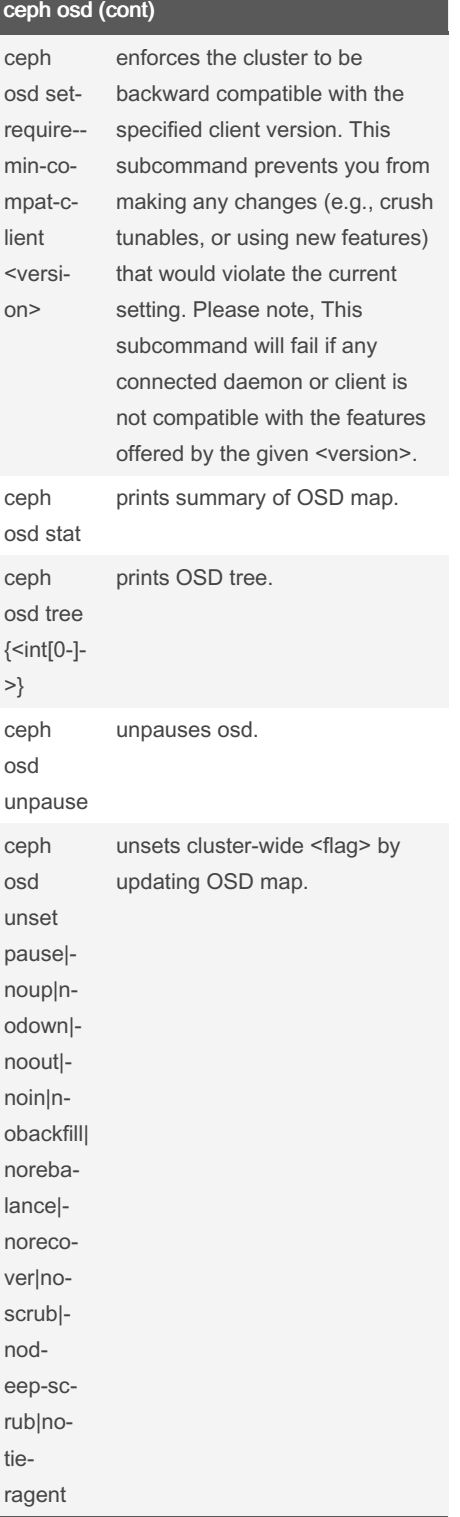

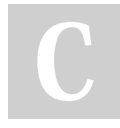

By Eagle1992 (Eagle1992) [cheatography.com/eagle1992/](http://www.cheatography.com/eagle1992/)

Published 23rd October, 2023. Last updated 23rd October, 2023. Page 8 of 8.